# A Brief J Reference

by Cliff Reiter August 25, 2000

This brief reference gives informal descriptions of most of the **J** primitives. Not every primitive is included and some idioms, examples and other resources have been added when that seemed appropriate. Since the presentation is so brief and informal, it is not suitable as an introduction to the language and it is not a replacement for the main J references: the *J Introduction and Dictionary*, the *J User manual* and the *J Primer*. However, since the material is informally organized by topic, this reference may be useful for brainstorming when considering which **J** features might be relevant to a given problem. Studying those sections of the Dictionary might be useful. Some users may also find it helps locate gaps in knowledge that can then be filled in by turning to the main references.

### **Table of Contents**

| 1. Basic Arithmetic                    | 17. Exact Integer and Rational          |
|----------------------------------------|-----------------------------------------|
| 2. Circular and Numeric Functions 2    | Computations                            |
| 3. Boolean and Relational Functions 3  | 18. Noun Atoms 10                       |
| 4. Assignment of Names 3               | 19. Sorting and Searching11             |
| 5. Array Information and Building 4    | 20. Calculus, Roots and Polynomials 11  |
| 6. Array Selection4                    | 21. Randomization and Simulation 11     |
| 7. Data Amalgamation 5                 | 22. Constant and Identity Functions 12  |
| 8. Matrix Arithmetic5                  | 23. Conversion: String, Numeric, Base,  |
| 9. Boxed Arrays 6                      | Binary12                                |
| 10. Rank6                              | 24. Reading and Writing Files           |
| 11. Function Composition7              | 25. Scripts                             |
| 12. More Functions From Functions 8    | 26. Program Flow Control in J 13        |
| 13. Explicit Definition 8              | 27. Efficiency, Error Trapping, and     |
| 14. Gerunds and Controlled Application | Debugging15                             |
| of Functions9                          | 28. Recursion                           |
| 15. Complex Numbers9                   | 29. Graphics                            |
| 16. Number Theory, Combinatorics and   | 30. Session Manager Short-Cut Keys . 16 |
| Permutations9                          | 31. Parts of Speech and Grammar 17      |
|                                        | 32. Glossary                            |

### 1. Basic Arithmetic

```
signum of y is 1, 0 or 1 depending on the sign of y (for real y)
х % у
               \times divided by \vee
               reciprocal of y
   % V
               double ∨
   +: V
   -: y
               halve y
   *: V
              square y
               xth root of y
x %: y
               square root of y
   %: y
х ^ у
               \times to the power \vee
               exponential base e
x ^. y
               base \times logarithm of y
               natural logarithm (base e)
   ^. y
               residue of \vee mod \times
x \mid y
   | y
               absolute value of y
               minimum of x and y; (smaller of, lesser of)
X < . Y
               greatest integer less than or equal to y; called the floor
   <. y
               maximum of x and y; (larger of, greater of)
X > . Y
               least integer greater than or equal to y; called the ceiling
   >. y
              predecessor of y; that is, y-1 (decrement of)
   <: y
              successor of y; that is, y+1 (increment of)
  >: V
```

### 2. Circular and Numeric Functions

Many trigonometric functions and other functions associated with circles are obtained using  $\circ$ . with various numeric left arguments.

```
о. у
              \pi v
                             (pi times)
              \sqrt{1-y^2}
                             (circle functions)
0 o. v
                                                          \sin^{-1}(v)
1 o. y
              \sin(y)
                                           _1 o. y
                                                          \cos^{-1}(v)
2 o. y
              cos(v)
                                           _2 o. y
3 o. y
              tan(y)
                                           _3 o. y
                                                          tan^{-1}(y)
              \sqrt{1+v^2}
                                                          \sqrt{v^2-1}
4 o. y
                                           _4 o. y
                                                          sinh^{-1}(v)
5 o. y
                                           _5 o. y
              sinh(v)
                                                          \cosh^{-1}(y)
6 o. v
              \cosh(v)
                                           _6 o. y
                                                          \tanh^{-1}(y)
7 o. y
              tanh(y)
                                           _7 o. y
              \sqrt{-(1+y^2)}
                                                          -\sqrt{-(1+v^2)}
                                            _8 o. y
8 o. v
                                           _9 o. y
9 o. y
              Re(y)
                                                          y
              abs(y) which is |y|
10 o. y
                                           _10 o. y
                                                          conjugate(y)
                                                          vi where i is \sqrt{-1}
                                           11 o. y
11 o. y
              Im(v)
                                           _12 o. y
12 o. y
              arg(y)
```

m H. n y the m; n hypergeometric function; sometimes denoted F(m;n,y) x m H. n y the m; n hypergeometric function using x terms in the series

### 3. Boolean and Relational Functions

```
Result of tests are 0 if false or 1 if true.
```

```
test if \times is less than \vee
x < V
               test if x is less than or equal to y
x <: y
X = Y
               test if x is equal to y
               test if x greater than or equal to y (larger than or equal)
X > : Y
               test if x is greater than y (larger than)
x > y
x ~: y
               test if x is not equal to y
x -: y
               test if x is identically same as y (match)
               not y; generalizes to 1-y for numeric y.
   -. y
x + . y
               \times or y; generalizes to the greatest common divisor (gcd) of x and y
               \times and \vee; generalizes to the least common multiple (lcm) of \times and \vee
x *. y
               \times nor \vee (not-or)
x +: y
x *: v
               \times nand \vee (not-and)
x e. y
               test if x is an item in \vee (member of)
               test if the raze is in each open; compare to (; e.&>"_ 0 ]) y
   e. y
               mark beginnings of list x as a sublist in y (pattern occurrence); see cut in
x E. v
```

Section 7 and the regex laboratories for matching more complex patterns than those handled by  $\mathbb{E}$ .

The Boolean tests are subject to a default comparison tolerance of  $t=:2^44$ . For example, x=y is 1 if the magnitude of the difference between x and y is less than t times the larger of the absolute values of x and y. The comparison tolerance may be modified with the fit conjunction, "!.", as in x=1.0 y, tests if x and y are the same to the last bit.

# 4. Assignment of Names

```
abc=: 1 2 3
                         global assignment of 1 2 3 to the name "abc" (is)
                         local assignment of 1 2 3 to the name "abc"; that is, the
abc = . 1 2 3
                         value is only available inside the function where it is used
'abc' =: 1 2 3
                         indirect assignment of 1 2 3 to the name "abc"
'a b c'=: 1 2 3
                         parallel assignment of 1 to "a", 2 to "b" and 3 to "c".
'a b'=:1 2;3
                         parallel unboxed assignment of 1 2 to "a" and 3 to "b"
(exp) = : 1 2 3
                         the result of the expression exp is assigned the values
names ''
                         currently defined names in base locale; loaded by default
                         configuration
                         erases the three objects "a", "b", and "c"
erase 'a b c'
(4!:5)1
                         turns on data collection and yields names changed since
                         last execution of (4!:5)1
```

Several foreign conjunctions of the form 4!:n deal with names. See the locales lab to learn about using locales to create different locations for global names. Other 4!:n functions give the type of the name and deal with script names.

## 5. Array Information and Building

- # y number of items in y (tally)
- \$ y shape of array y
- x \$ y shape x reshape of y (cyclically using/reusing data)
  - i. y list of *indices* filling an array of shape y (*integer*); negative reverses axis
  - i: y symmetric arithmetic sequence; try i:5 and i:5j4
- $\times \mathbb{F}/\mathbb{V}$  table of values of  $\mathbb{F}$  with arguments from  $\times$  and  $\mathbb{V}$  (outer product)
- x, y append x to y where axis 0 is lengthened (catenate)
- x, y stitch x beside y (append items) where axis 1 is lengthened;
- x, y x laminated to y giving an array with 2 items
  - , y ravel (string out) elements of y
  - , . y ravel items of y
  - , : y itemize, make y into a single item by adding a new length one leading axis
  - \$. y sparse matrix representation of y

## 6. Array Selection

- $\times$  # y replicate or copy items in y the number of times indicated by x; the imaginary part of x is used to specify the size of expansion with fill elements
- (G # ])y selects elements of y according to Boolean test G; thus, (2&< # ])y gives the elements of y greater than 2.
- I { y item at position I in y (index or from); arrays I give corresponding arrays of items; boxed arrays I give all possible combinations of indices along leading axes (empty box gives all possibilities along that axis); boxed boxed arrays randomly access positions.
- $x \perp y$  y amended at positions in  $\perp$  by data x.
- $x \in \{x \in S\}$  shape x take of y; negative entries cause take from end of axes; entries larger than axis length cause padding with fill elements.
  - { . y the item in 1 { . y for non-empty arrays; in general  $0 \{ y \text{ (called } head \} \}$
  - $\{: y \text{ the item in } 1 \} \{: y \text{ or } 1 \} \{: y \text{ (called } tail) \}$
- x > 0. y = drop shape x part of y; negative entries cause drop from end of axes.
  - $\}$  .  $\forall$  (one drop) or behead
  - }: y \_1 }. y (negative one drop) or *curtail*

## 7. Data Amalgamation

The important role that data amalgamation facilities play in organizing computations and analyses makes the study of them worthwhile. Because they are powerful, patience and persistence during study is recommended.

- F/ y insert verb F between items of y; also called F-reduction; thus +/2 3 4 is 2+3+4
- G\y apply G to prefixes of y, generalized scan
- $F/\ y$  F scan of y
- $\times$  G\ y apply G to lists of length  $\times$  in y (the lists are *infixes*); negative  $\times$  gives non-overlapping sublists.
- x avg\ y gives length x moving averages of data in y (here avg=:+/ % #)
  - $G \setminus Y$  apply G to *suffixes* of Y (order of execution makes this fast!)
- $x \in A$  apply G to lists where sublists of length x in y are excluded (the sublists are *outfixes*)
- $\times$  G; .\_3 y *cut*: apply G to shape  $\times$  tessellations of y. In general, the rows of  $\times$  give the shape and offset used for the tessellation. Include shards by specifying 3 instead of \_3.
  - G; .3 y cut: generalized suffix; try <; .3 i. 4 4
  - G; .\_2 y cut: apply G to sublists marked by ending with the last item in y. So \\ \cdot : <@\\ : ; .\_2 y, CRLF gives the boxed lines of CRLF delimited text y. \\ G; .2 y includes marked positions in sublists. G; .\_1 y and G; .1 y use first item to mark beginnings of sublists. G; .0 y and dyads and gerunds G are also defined.
- $\times \mathbb{F}/.$  y function  $\mathbb{F}$  is applied to parts of  $\times$  selected by distinct items (keys) in  $\vee$ .
  - #/.~ y frequency of occurrence of items (given by nub) in y
  - F/. y apply F to *oblique* lists from y. Try </.i.4 6

### 8. Matrix Arithmetic

- $\times$  +/ . \* y matrix product of  $\times$  and y (dot product for vectors)
- x + / . = y for vectors, gives the number of places where arguments match
- $\times$  F/ . G y inner product; F-insert applied to pairwise G's applied row by column; the last axis of  $\times$  and first axis of y need to be compatible (same or 1) and that axis collapses in the product.
- $\times$  H . G y inner product; H applied to cells of G applied rank \_1 \_ determinant of y
  - F. Gy generalized determinant; +/ . \* gives the permanent.
- x %. y solution z to the linear matrix system y z = x; least squares solution is given when appropriate. *Matrix divide*.
  - %. y matrix inverse or pseudo-inverse of matrix y
  - |: y transpose of y
- $x \mid : y$  generalized transpose of y. The axes listed in x are successively moved to the end.
  - | . y reverse items in y

```
x | . y rotate items in y by x positions downward along the last axis gives a y by y identity matrix; multiply by diagonal to get a diagonal matrix

128!:0 y QR decomposition of y
```

The J AddOns *lapack.ijs* and *fftw.ijs* give extensive linear algebra and fast Fourier transform utilities, respectively.

## 9. Boxed Arrays

|   | < y        | box y                                                                            |
|---|------------|----------------------------------------------------------------------------------|
|   | > Y        | open (unbox) y one level                                                         |
| Х | <b>;</b> У | $link \times and y$ ; box $\times and append to y$ ; if y is unboxed, then box y |
|   |            | first                                                                            |
|   | <b>;</b> У | raze y; remove one level of boxing appending along an existing                   |
|   |            | axis.                                                                            |
|   | F&.> y     | apply $F$ inside of <i>each</i> boxed element of $y$ .                           |
|   | F&> y      | apply F to the inside of each boxed element of y and adjoin the                  |
|   |            | results.                                                                         |
|   | a:         | boxed empty (noun called ace)                                                    |
|   | ;: y       | boxed list of <b>J</b> words in string y; (word formation)                       |
|   | L. y       | the <i>depth</i> or deepest <i>level</i> of boxing in y                          |
|   | F L: n y   | apply F at <i>level</i> n and maintain boxing. May be used dyadically            |
|   |            | and left and right level specified. If boxing is thought of as creating          |
|   |            | a tree structure, then $\bot$ : 0 may be called <i>leaf</i>                      |
|   | F S: n y   | apply F at level n and list the result. (spread)                                 |
|   | {:: y      | map has the same boxing as y and gives the paths to each leaf                    |
| Χ | {:: y      | <i>fetch</i> the data from $y$ specified by the path $x$                         |

### 10. Rank

Rank can be specified by one, two or three elements. If the rank r contains three elements, the first is the monadic rank, the second the left dyadic rank and last the right dyadic rank. If it contains two elements, the first gives the left dyadic rank and the second gives the monadic and right dyadic rank. All the ranks are the same when a single element is given.

```
F"r y apply F on rank r cells of the data y

x F"r y apply F on rank rr cells from x and rank lr cells from y where the right rank rr and left rank lr are specified by r as noted above.

x F"0 _ y table builder when F is scalar
N"r the constant function of rank r and result N

F b. 0 gives the monadic, left and right ranks of the verb F
```

# 11. Function Composition

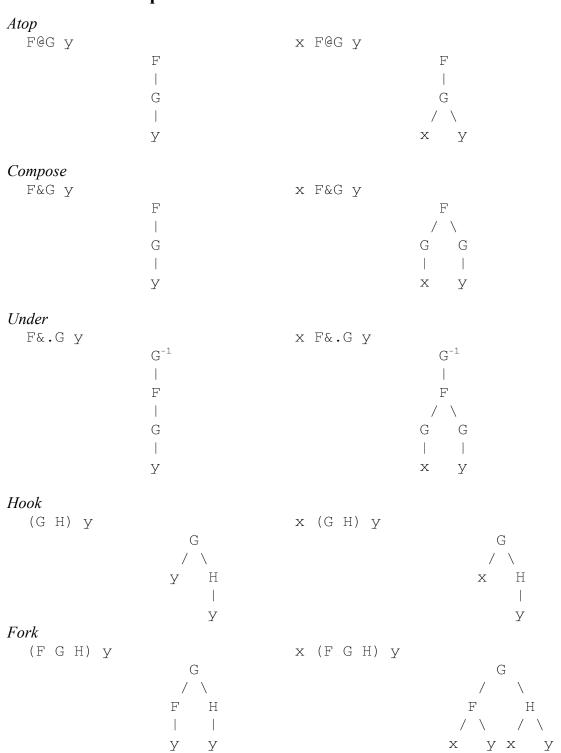

The rank of F@G and F&G is the rank of G. At is denoted @: and is the same as @ except the rank is infinite. Appose is denoted &: which is the same as & except the rank is infinite. The ranks of the hook and fork are infinite. Longer trains of verbs are interpreted

by taking forks on the right. Thus F G H J is the hook F (G H J) where G H J is a fork. See the on-line help for discussion of trains of other parts of speech.

### Cap

[:  $\mathbb{F}$  G has the effect of passing no left argument to  $\mathbb{F}$  as part of the fork—the left branch of the fork is capped—thus  $\mathbb{F}$  is applied monadically

### 12. More Functions From Functions

| N&G    | monad derived from dyad G with N as the fixed left argument               |
|--------|---------------------------------------------------------------------------|
| G&N    | monad derived from dyad G with N as the fixed right argument;             |
|        | both known as bond or curry                                               |
| F~ y   | reflects y to both arguments; i.e. it is the same as y $F$ y; (reflex)    |
| x F~ y | pass interchanges arguments; i.e., it is the same as y F x; (commute)     |
| F : G  | function with monad F and dyad G (monad/dyad)                             |
| F :. G | function F with <i>obverse</i> (restricted inverse) G                     |
| G f.   | function G with names appearing in its definition recursively replaced by |
|        | their meaning. This fixes (makes permanent) the function meaning          |
| F b1   | the <i>obverse</i> (inverse) of $F$                                       |
| F b. 1 | the <i>identity function</i> for F                                        |

## 13. Explicit Definition

Explicit definitions can be made with m:n where m is a number that specifies whether the result is a noun, verb, adverb or conjunction. When n is 0, successive lines of input give the defining steps until an isolated, closing right parenthesis is reached. Noun arguments to adverbs and conjunctions may be specified by m. on the left and n. on the right. Verb arguments are u. and v. and the derived functions use x. and y. to denote their arguments.

4 : 0 input mode for a dyadic verb (function)
3 : 0 input mode for general verb; monadic definition followed by an isolated colon, followed by the dyadic definition.
2 : 0 input mode for conjunction
1 : 0 input mode for an adverb
0 : 0 input mode for a noun

The right argument n as in m: n may alternatively be a string, a CRLF delimited string, a matrix, or a boxed list of strings that give the "program".

13 : n convert to tacit form of a verb if possible

## 14. Gerunds and Controlled Application of Functions

```
iterate (function power)
              iterate F a total of n times on y; see the Dictionary for gerund n
F^:n v
              iterate F until convergence (limit)
F^: y
F^*: (i.n)y the result of F iterated 0 to n-1 times on y
F^*:G^*: y iterate F on y until G gives false
  F`G
              tie verbs F and G together forming a gerund
  H/. y
              evaluate each verb in gerund H taken cyclically on data y (evoke gerund)
  H':0 v
              alternative form of evoke gerund resulting in all combinations of functions
              from H on y
              agenda: use F to select verb from gerund H to apply
  H@.F
              adverse: apply F, if an error occurs, apply G instead
   F::G
```

Many adverbs and conjunctions have gerund meanings that give generalizations; for example, gerund insert cyclically inserts verbs from the gerund. Thus  $+\8/1\2\3\4$  is  $1+2\83+4$ .

## 15. Complex Numbers

Complex numbers are denoted with a j separating the real and imaginary parts. Thus, the complex number commonly written 3.1 + 4i is denoted 3.1j4.

```
complex conjugate of y
   + y
               magnitude of y
   l v
   * y
               generalized signum; complex number in y direction
               the complex number 0 \neq y; that is, 0 + i y (imaginary)
   j. y
               the complex number x \ni y; that is, x + i y (complex)
x i. v
               the pair containing Re(y) and Im(y), (real/imaginary)
   +. y
               the polar pair (r, \theta) where y = re^{i\theta}, (length/angle)
   *. V
               is e^{iy} (angle to complex)
   r. y
               is xe^{iy} (polar to complex)
xr.v
```

See also the circular functions.

# 16. Number Theory, Combinatorics and Permutations

| р: у     | the y-th <i>prime</i> number                                      |
|----------|-------------------------------------------------------------------|
| p:^:_1 y | the number of primes less than y                                  |
| d: A     | the prime factors of y                                            |
| x q: y   | the prime factors of y with limited factor base                   |
| x +. y   | the greatest common divisor (gcd)                                 |
| х *. у   | the least common multiple (lcm)                                   |
| gcd y    | the function gcd defined in system\packages\math\gcd.ijs results  |
|          | in the gcd of the elements of y along with the coefficients whose |
|          |                                                                   |

|               | dot product with y gives the gcd. Also useful for finding inverses        |
|---------------|---------------------------------------------------------------------------|
|               | modulo <i>m</i> .                                                         |
| x   y         | the <i>residue</i> of y modulo x (remainder after division)               |
| ! y           | <i>factorial</i> of y for integer y and $\Gamma(y+1)$ in general          |
| х ! у         | number of <i>combinations</i> of $x$ things from $y$ things (generalized) |
| A. y          | gives the <i>atomic</i> representation (position) of the permutation y    |
| х А. у        | applies the permutation with atomic representation $x$ of order $y$       |
|               | to y (atomic permute, anagram)                                            |
| (i.!n) A. i.n | gives all permutations of order n                                         |
| С. у          | gives the <i>cycle</i> representation of the numeric permutation $y$ as a |
|               | boxed list; visa versa when y is boxed                                    |
| х С. у        | permutes $y$ according to the permutation $x$ (either numeric or          |
|               | boxed cyclic representations for the permutation may be used)             |
| { y           | Cartestian product: all selections of one item from each box in y.        |

# 17. Exact Integer and Rational Computations

| 2x <b>or</b> 2r1 | is the exact integer 2 (extended precision)                     |
|------------------|-----------------------------------------------------------------|
| 2x^100           | is the exact integer $2^{100}$                                  |
| 2r3              | is the exact rational number 2/3 (extended precision)           |
| х: у             | convert y to extended precision rational                        |
| x:^:_1 y         | convert y to fixed precision numeric                            |
| 2 x: y           | gives the numerator/denominator of extended precision rationals |
| $m& @(2x&^)y$    | computes $2^y \mod m$ efficiently (without computing $2^y$ )    |

# 18. Noun Atoms

| r  | gives rationals; 5r4 is 5/4                                                     |
|----|---------------------------------------------------------------------------------|
| b  | gives base representations; 2b101 is 5                                          |
| е  | gives base 10 exponential (scientific notation); 1.2e14 is $1.2 \times 10^{14}$ |
| р  | gives base $\pi$ exponential notation; 3p6 is $3\pi^6$                          |
| X  | gives base e (natural) exponential notation; $3 \times 2$ is $3e^2$             |
| X  | also gives extended precision; $2^100x$ is the exact integer $2^{100}$          |
| j  | gives complex numbers; $3 j 4$ is $3 + 4i$                                      |
| ad | gives angle in degrees; 1ad45 is approximately 0.707j0.707                      |
| ar | gives angle in radians; lar1 is ^0j1                                            |
| a. | alphabet: gives the list of all 256 characters including the usual ASCII        |
|    | characters                                                                      |
| a: | boxed empty                                                                     |
| _1 | negative one; negatives denoted with underline prefix                           |
| _  | infinity; an underbar in isolation denotes infinity                             |
|    | negative infinity                                                               |
| -· | indeterminant                                                                   |
|    |                                                                                 |

## 19. Sorting and Searching

```
/: y
                      grade up; indices of items of y ordered so that the corresponding
                      elements of y would be in nondecreasing order
                      sort x according to indices in /:y
x /: y
  /:~ y
                      sorts items of y into nondecreasing order
   /:/: y
                      rank order of items in y
   \: y
                      grade down; indices of items of y ordered so that the
                      corresponding elements of y are in nonincreasing order
                      indices of items of v in the reference list x
x i. v
                      test if x is an item in y (member of)
x e. y
                      test if the raze is in each open; compare (; e.&>"_ 0 ]) y
  e. v
                      mark beginnings of list x as a sublist in y (pattern occurrence);
x E. y
 ~. y
                      nub of y; that is, items of y with duplicates removed
({.,#)/.~y
                      may use key to get nub and frequencies appearing in y
                      nubsieve: boolean vector \vee so \vee \# \vee is \sim . \vee
  ~: y
  = y
                      self-classify \vee according to \sim . \vee
                      selects elements of y according to boolean test G;
(G # ])y
                      thus, (2\&< \# \ ) y gives the elements of y greater than 2.
```

See cut in Section 7 and the regex laboratories for matching more complex patterns than those handled by  $\mathbb{E}$ .

## 20. Calculus, Roots and Polynomials

```
the n-th derivative of F at y
   F D. n y
                      the n-th derivative rank zero: compare to (F D. 1) "0 y
   Fd.ny
                      the slope of the secant of \mathbb{F} at \mathbb{V} and \mathbb{X}+\mathbb{V}
x F D: n v
  Ft.n
                      the n-th Taylor series coefficient of F about 0
  F t: n
                      the n-th Taylor series coefficient of F about 0 weighted by !n
   FT.nv
                      the n-th degree Taylor polynomial for F about 0 evaluated at y
                      polynomial/root; toggles between coefficient representation and
  р. у
                      the leading-coefficient-with-root boxed representation of
                      polynomials
                      polynomial specified by x evaluated at points y
хр.у
```

### 21. Randomization and Simulation

```
randunif y create random uniform array of shape y with entries from [0,1]; defined in fvj2/povkit.ijs.

x randunif y create random uniform array of shape y with entries from interval with endpoints specified by x.

randsn y create random standard normal array of shape y; defined in fvj2/povkit.ijs.
```

See also the utilities in *system*\packages\stat\statdist.ijs.

## 22. Constant and Identity Functions

```
the result is y, the identity function on y (same)
               the result is y, the function is called right
x ] y
               the result is y, the identity function on y (same)
   [ Y
               the result is x, the function is called left
x V
   0: y
               the result is the scalar 0
   1: v
               the result is 1; likewise, there are constant functions denoted 2: to 9: and
               _1: to _9:
               the result is the infinite scalar
   _: y
               is the verb \mathbb{F}(lev)
F [. G
F 1. G
               is the verb G(dex)
               is the constant function with value N on rank r cells
  N"r
```

## 23. Conversion: String, Numeric, Base, Binary

```
": y
                     format array y as a character array
                     format data in y with field width a and b decimal digits
a.b ": y
                     format data in y with field width a and b decimal digits;
ajb ": y
                      try 15 j 10 ": o.i.3 4
   ":!. c y
                     format data showing c decimal figures
                      execute or do the string y
   ". y
                      convert the data in \vee to numeric using \times for illegal numbers. J
x ". y
                      syntax is relaxed so appearances of - in y is treated like _.
   ".@}:;._2 y
                      execute the expressions in CRLF delimited substrings appearing in
                     v (that ends with CRLF) and adjoin the results
                      the value of the name m is evoked
   ' m ' ~
                      binary representation of y (antibase-two)
   #: y
                      representation of y base the digit values given in x (antibase)
x #: y
                      value of the binary rank-1 cells of y (base-two)
  #. y
                      value of the base \times rank-1 cells of \vee (base)
x #. y
  3 !: n
                      various binary conversions; for example, 1 (3 !:4) y converts
                      J floats to binary short floats while _1 (3!:4) y converts
                      binary short floats to J floats. See the foreign conjunction help.
```

# 24. Reading and Writing Files

These are all based on the foreign conjunctions of the form 1!:n. These provide for file reading/writing including indexed reads and writes and creating directories, reading and setting attributes and permissions. Convenient utilities are defined in *files.ijs*. Chopping file data in appropriate places can be accomplished with \_2 cut; see Sections 7 and 23. Simple substitution (e.g., "\_" for "-") may be accomplished with charsub from *strings.ijs*. See *regex.ijs* for more complex processing. Memory mapped files should be considered for huge data sets.

```
1!:0 y
1!:1 y
x 1!:2 y
x 1!:3 y
x 1!:3 y
directory information matching path and pattern in y (see fdir)
read file y specified by a boxed name (see fread)
write file y with raw, (a. or text) data x (see fwrite and
fwrites)
x 1!:3 y
append file y with raw, a. or text data x (see fappend and
fappends)
```

Files may also be referenced by number; keyboard and screen input/output are supported, and other facilities give other useful file access including indexed i/o, permissions, erasure, locking, attributes.

## 25. Scripts

Scripts consist of text that gives a listing of definitions or J expressions to be executed. The text of scripts is often stored in files and these scripts are the natural place to store collections of definitions of J objects.

| cntl-n ke       | stroke to open a new script window                   |
|-----------------|------------------------------------------------------|
| 0!:0 <'filename | .ijs' run the script "filename.ijs"; note boxing of  |
|                 | filename                                             |
| load 'filename' | similar to 0!:0 except extension may be skipped,     |
|                 | local definitions made inside the load function do   |
|                 | not exist upon completion and locale of execution is |
|                 | easily modified.                                     |
| 0!:0 y ru       | the $J$ noun $y$ as a script                         |
| 0!:1 y ru       | the $J$ noun $y$ displaying the result               |
| 0!:10 y ru      | the $J$ noun $y$ and continue on errors              |

# 26. Program Flow Control in J

Control structures offer facilities for organizing the order of execution of J expressions. See the "control structures" reference from the Vocabulary (see the on line help) for details. Also consider the following illustrations and comments. First consider the *if* control structure. Note that elseif. is also available.

Consider the *while* control structure. The control word whilst. is the same as while. except the steps of the loop are executed once before the control condition must hold.

```
sumint=: 3 : 0"0
k=.0
s=.0
while. k<:y. do.
    s=.s+k
    k=.k+1
end.
s
)
    sumint 10
55
    +/@i.@>: 10
55
```

Consider the *for* control structure.

```
sumintb=: 3 : 0"0
s=.0
for_k. 1+i.y.
    do. s=.s+k
end.
s
)
    sumintb 10
55
```

The control word break. is used to step out of a while. or whilst. or for\_name. loop, and continue. returns to the top of the loop. The control word return. can be used to halt function execution.

The select. control word allows the execution of an expressions (or expressions) when a prototype object matches those in a given case or cases.

```
atype=: 3 : 0
select. 3<.#$y.
case. 0 do. 'scalar'
case. 1 do. 'vector'
case. 2 do. 'matrix'
case. 3 do. 'array of dimension greater than 2'
end.
)
   atype 'abc'
vector
   atype i.3 3
matrix
   atype <i.3 3
scalar
   atype i.3 3 3 3 3
array of dimension greater than 2
```

The following line runs expression2 if running expression1 causes an error. try. expression1 catch. expression2 end.

There are also control words for labeling lines and going to those lines: label\_name. and goto\_name..

In all cases, the result of the last expression executed (that was not a test) is returned as the function result.

# 27. Efficiency, Error Trapping, and Debugging

| 6!:2 y  | the <i>time</i> (seconds) required to execute the string y. Optional left |
|---------|---------------------------------------------------------------------------|
|         | argument specifies the number of repetitions used to obtain               |
|         | average run time                                                          |
| 7!:2 y  | the <i>space</i> (bytes) required to execute the string y                 |
| u :: v  | gives the result of applying the verb u unless that results in an         |
|         | error in which case v is applied (adverse)                                |
| try. el | catch. e2 end. is similar except expressions in explicit                  |
|         | definition mode are executed instead of verbs being applied               |

The foreign conjunctions 13!:n provide debugging facilities. These facilities are evolving in recent versions of J. Running the debug lab is recommended.

### 28. Recursion

One can use self reference of verbs that are named. For example, the factorial can be computed recursively as follows.

```
fac=: 1:`(]*fac@<:)@.*
fac 3
6
fac"0 i. 6
1 1 2 6 24 120</pre>
```

One can also create a recursive function without naming the function by using \$: for self-reference. The factorial function can be defined recursively without name as follows.

```
(1:`(]*$:@<:)@.*) 3
6
(1:`(]*$:@<:)@.*)"0 i.6
1 1 2 6 24 120
```

## 29. Graphics

J offers a great number of facilities for doing Windows graphics. Running the Graphics, Open GL and Plot labs is recommended. The *plot.ijs* script provides a powerful high level set of useful utilities and many users would do well to study it first.

Graphics scripts from fvj2 include:

fvj2\raster4.ijs which gives a simple object based window environment which contains utilities for working with raster images which contains utilities for working with chaotic attractors including functions for resolving data in various ways that are useful in a broader contexts.

fvj2\povkit.ijs which gives facilities for formatting 3-D scenes for ray tracing by Pov-RAY which gives a simple Open GL based 3-D modeling environment.

# 30. Session Manager Short-Cut Keys

Many J short-cut keys are defined and users may define their own. A few follow:

enter grabs current line for editing on the execution input line F1 help

ctrl-F1 context sensitive help

ctrl-shift-up-arrow scroll up in execution log history ctrl-d window with execution history

ctrl-tab shift active window ctrl-E load selection

ctrl-shift-E load selection showing display

```
ctrl-shift-1 set mark 1 on current line (likewise 2-9) alt-1 go to mark 1 in current window (likewise 2-9)
```

The following expression would put "My F2" into the tools menu and execute f2expression when F2 is pressed.

```
wd 'smsetcmd 2 1 "&My F2', TAB, 'F2" "f2expression"; '
```

## 31. Parts of Speech and Grammar

The words of a string representing a J expression may be obtained using word formation (; :). Most words are denoted with an ASCII symbol found on standard keyboards, or such a symbol followed by a period or colon. For example, we may think of "%" as denoting a J word meaning "reciprocal", and "%." as an inflection of that word meaning "matrix inverse". Basic data objects in the language are nouns. These include scalars, such as 3.14, as well as lists (vectors) such as 2 3 5 7, matrices which are a rectangular arrangement of elements and higher dimensional arrays of elements. In general, arrays contain elements that are organized along axes. These arrays may be character, numeric or boxed. Any array may be boxed and, thereby, be declared to be a scalar. Nested boxing allows for rich data structures. The number of axes of an array gives its dimension. Thus, a scalar is 0-dimensional, a vector is 1-dimentional, a matrix is 2-dimensional and so on. The shape of an array is a list of the lengths of its axes. Often, the shape can be imagined as being split into two portions, giving an array of arrays. The leading portion of the split gives the frame (the shape of the outer array) and the other portion corresponds to the shape of the "element" arrays, giving what are called cells. The items are the cells that occur by thinking of an n-dimensional array as a list of (n-1)dimensional arrays. That is, items are rank 1 cells.

Functions are known as verbs. For example, + denotes plus, %: denotes root, and (+/% #) denotes average. Adverbs take one argument (often a verb) and typically result in a verb. For example, insert, denoted by / is an adverb. It takes a verb argument such as + and results in a derived verb +/ that sums items. Notice that adverbs take their adverbial argument on the left. The derived verb may itself take one argument (where it is a monad) or two arguments (where it is a dyad). It is sometimes helpful to be able to view a function as an object that can be formally manipulated. This facility is inherent in the J gerund. Gerunds are verbs playing the role of a noun.

Conjunctions take two arguments and typically result in a verb. For example, dot is a conjunction. (Dot is an isolated period; be careful to distinguish this from a dot immediately after a nonblank symbol that is an inflection.) For example, with left argument sum and right argument times, we get the matrix product +/ . \* as the derived verb.

The application of verbs to arguments to obtain the result of an expression is often said to follow a right to left order. Thus 3\*5+2 is 21 since the 5+2 is evaluated first. However, it is possible to think of the expression as being read left to right: 3 times the result of 5 plus 2. Hence, it is probably safer to describe the order of execution by saying that verbs

have long right scope and short left scope. Of course, one can use parentheses to order computations however desired: (3\*5)+2 is 17.

In contrast to verbs, adverbs and conjunctions bond to their arguments before verbs do. Also in contrast, they have long left scope and short right scope. Thus, we do not need the parentheses in (+/) . \* to denote the matrix product since the left argument of the dot is the entire (verbal) expression on its left, namely, +/ which gives the sum. Thus +/ . \* denoted the matrix product.

## 32. Glossary

Adverb A part of speech that takes an argument on the left and typically results in

a verb. For example, insert / is an adverb such that with argument plus as

in +/ the result is the derived verb "sum".

Atom A 0-dimensional element of an array; it may be numeric, character or

boxed.

Axis An organizational direction of an array. The shape of an array gives the

lengths the axes of the array.

Cell A subarray of an array that consists of all the entries from the array with

some fixed leading set of indices.

Conjunction A part of speech that takes two arguments and typically results in a verb.

For example, \*: ^: 3 is a function that iterates squaring three times.

Function power ^: is a conjunction.

Dimension The dimension of an array is the number of axes given by the array's

shape.

Dyad A verb with two arguments.

Explicit Describes a definition which uses named arguments; for example, a verb

defined using x. and y.

Fork A list of three verbs isolated in a train so that composition of the functions.

as described in Section 11 occurs.

Gerund A verb playing the role of a noun.

Hook A list of two verbs isolated so that composition of the functions, as

described in Section 11 occurs.

Inflection The use of a period or colon suffix to change the meaning of a **J** word.

Item A cell of rank 1. Thus, an array may be thought of as a list of its items.

Monad A verb with one argument.

*Noun* A data object that is numeric, literal (binary) or boxed.

Rank The dimension of cells upon which a verb operates; additional leading

axes are handled uniformly.

Tacit Function definition without explicit (named) reference to the arguments Trains Lists of conjunctions, adverbs, verbs and nouns; for example, a train of

three verbs is a fork.

Verb A function; when it uses two arguments, it is a dyad; and when it uses one

argument, it is a monad.

*Acknowledgements*. These notes grew out of Appendix B that appeared in the author's first edition of *Fractals, Visualization and J*. The remarks of Keith Smillie on drafts of these notes where greatly appreciated.

Clifford A. Reiter
Department of Mathematics
Lafayette College
Easton, PA 18042
reiterc@lafayette.edu
http://www.lafayette.edu/~reiterc
August 25, 2000